## Attualità

## Passerella per Unico Sc 2015: in vetrina, di nuovo

2 Gennaio 2015

Gli aggiustamenti, messi in campo per recepire le modifiche partono già dal frontespizio, che è stato alleggerito di una necessari

> I quadri e le istruzioni di Unico SC 2015 per so commerciali ed equiparati (da quest anno divise in una non ancora pubblicata in bozza, e una parte speciale, modelli Unico degli enti) tengono conto di diversi int amministrativi e di alcune modifiche dettate per una mig dati da inviare attraverso le dichiarazioni.

Esaminiamo le principali novità del modello frontesimalino do dal Con il decreto semplificazioni (articolo 19, DIgs 175/2014), è dell articolo 4 del Dpr 600/1973, che previedà vad enti che non hanno la se amministrativa nel territorio dello Stato devono inoltre indica organizzazione nel territorio stesso, in quanto vi sia, e in ogni caso le ge di un rappresentante per i rapportertronibutato motivo, rispetto a Unico S compaiono più i campi relativi alla sede legale e al domicilio fiscale d relativi all indirizzo estero del rappresentante firmatario della dichiarazio

Altre due modifiche hanno coinvolto i campi della sezione denominata firm Nel modello Unico Sc 2014 era previastta sitaa zoi a supele a certificare lesecuzione controlli previsti dall articolo 2, comma 2, del regolamento di cui al Dm 16 Ora, nella seziome della dichiar, azioante estazione è rilasciata compilando *firma per attestazione*", accanto alla firma della dichiarazione. È infatti prevista una nuova casella, che va compilata qualora il modello sia utilizzato in forma unificata, per attestare a quale dichiarazione si riferisce il "visto di conformità" (dei redditi, dell'Iva o entrambe).

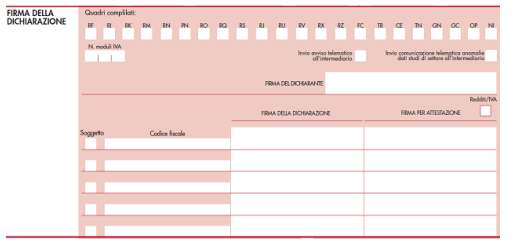

Il **quadro RF** (dedicato alla determinazione del reddito d'impresa) ha visto ristrutturata l'esposizione dei dati dei campi (variazioni in diminuzione) per le svalutazioni e le perdite su crediti per gli enti creditizi e finanziari e le

assicurazioni nonché per la deduzione della variazione della riserva sinistri delle imprese di assicurazione iscritta nel bilancio dell'esercizio (articolo 111, comma 3, del Tuir) e le quote costanti deducibili degli esercizi precedenti.

I righi interessati vedono ora evidenziate, in apposite colonne: nel rigo RF41, le quote delle svalutazioni (precedenti al 2013) e delle svalutazioni e perdite su crediti imputabili al reddito dell'esercizio, ai sensi della nuova disciplina di cui all'articolo 106, comma 3, del Tuir; nel rigo RF42, a seconda della normativa applicata, la quota deducibile della variazione della riserva.

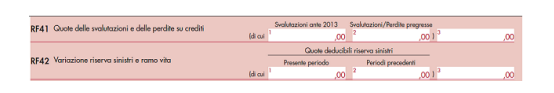

A seguito della ristrutturazione del rigo RF41, è stata eliminata la sezione II – crediti "enti creditizi e finanziari e imprese di assicurazione" presente in Unico 2014, nella quale venivano indicati i dati relativi alle svalutazioni e alle perdite su crediti verso la clientela, il cui ammontare fiscalmente deducibile nell'esercizio è appunto indicato nel quadro RF (per differenza, nella colonna 3 di RF41).

Nel quadro di determinazione del reddito complessivo, **quadro RN**, nonché nei quadri dedicati alla determinazione del reddito complessivo ai fini dell'adesione al regime di consolidato, **quadro GN**, e alla imputazione del reddito e delle perdite per adesione al regime della trasparenza, **quadro TN** , sono stati evidenziati in distinti campi i dati per l'indicazione dell'ammontare delle detrazioni in applicazione della disciplina per le cosiddette *start-up* (Dl 179/2012) e quella per le erogazioni liberali ai partiti politici (Dl 149/2013).

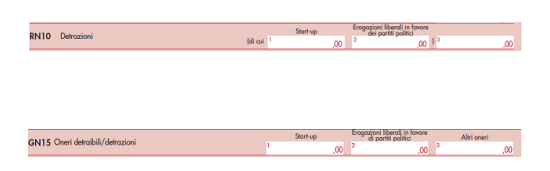

Anche nel **quadro RQ**, per le "altre imposte", nelle sezioni "Addizionale per il settore petrolifero e dell'energia elettrica, *Robin tax*" (sezione XI-A) e "maggiorazione Ires per i soggetti di comodo" (sezione XVIII), sono stati previsti i campi per l'indicazione delle detrazioni per investimenti in *startup* innovative e delle detrazioni per le erogazioni liberali ai partiti politici.

Nel **quadro RS**, già da Unico Sc 2014, è previsto il prospetto per l'indicazione dei dati relativi agli "investimenti in *start-up* innovative".

Diverse le novità nella bozza 2015. In particolare, sono presenti nuovi campi per indicare i riporti delle eccedenze di deduzioni e detrazioni relativi a periodi d'imposta precedenti. Per quanto riguarda le eccedenze di deduzione, i dati vanno differenziati per singola imposta interessata ovvero tenendo conto dell'eccedenza spettante riveniente da un periodo d'imposta precedente perché inutilizzata in abbattimento dell'imposta di periodo in relazione alla tipologia di imposta, cioè se dovuta ai fini Ires, della "*Robin tax*" o della maggiorazione per i soggetti considerati di comodo.

I righi da RS165 a RS166 permettono di monitorare puntualmente gli importi residui (inutilizzati nel periodo precedente) e quelli utilizzabili ancora (da riportare nella dichiarazione successiva).

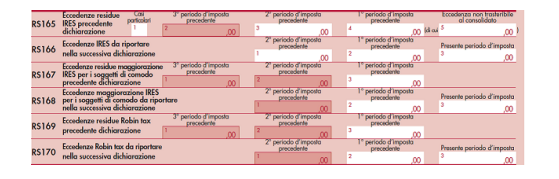

Per quanto riguarda la detrazione, se di ammontare superiore all'imposta lorda, eventualmente diminuita delle

altre detrazioni spettanti, può essere portata in detrazione dall'imposta lorda dovuta nei periodi di imposta successivi, ma non oltre il terzo, fino a concorrenza del suo totale (articolo 29, comma 2, Dl 179/2012 e articolo 4, comma 2, Dm 30 gennaio 2014); l'eccedenza e la sua gestione (cioè l'utilizzo in abbattimento dell'imposta dovuta di periodo) sono monitorate nei righi da RS171 a RS173.

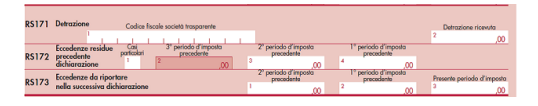

Infine, in caso di decadenza dall'agevolazione, sia la deduzione sia la detrazione fruita nei periodi d'imposta precedenti e non più spettante, che andranno recuperate nei singoli quadri relativi alla base imponibile e all'imposta (quadri RN, PN e RQ), come anche la deduzione e la detrazione residua del periodo d'imposta precedente e non più spettante, vanno indicate nei nuovi righi (da RS174 e RS176). Anche qui il monitoraggio è distinto

per tipologia di imposta (Ires, *Robin tax*, maggiorazione soggetti di comodo).

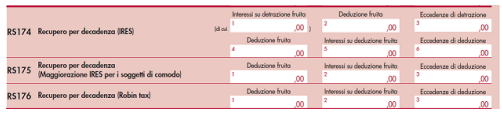

Altra novità rilevante del quadro RS riguarda il prospetto per la "deduzione per capitale investito proprio - Ace", disciplina prevista dall'articolo 1 del DI 201/2011. Sono state previste due nuove colonne nel rigo RS113: la 5 ("*incremento società quotata* "), per indicare l'incremento del 40% della variazione in aumento del capitale proprio previsto per le società con azioni quotate in mercati regolamentati o in sistemi multilaterali di negoziazione di stati membri della Ue o aderenti allo See (articolo 19, comma 1, lettera *a)*, Dl 91/2014); la 14 (" *eccedenza trasformata in credito Irap*"), per indicare l'eccedenza di rendimento trasformato in credito d'imposta in diminuzione dell'Irap (articolo 19, comma 1, lettera *b)*, Dl 91/2014).

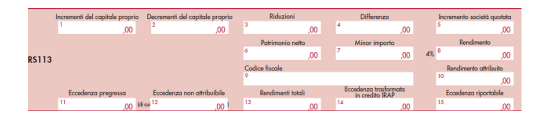

Ulteriore novità di rilievo è rappresentata dal nuovo **quadro**

## **OP**.

Il "decreto semplificazioni" del novembre scorso (articolo 16) ha previsto una razionalizzazione per le comunicazioni relative all'esercizio delle opzioni previste in particolari regimi.

I regimi interessati sono quelli del "consolidato", della "trasparenza fiscale" e della "*tonnage tax*".

Il legislatore è intervenuto modificando alcuni articoli del Tuir, con l'intento di introdurre le comunicazioni relative all'esercizio delle opzioni nella dichiarazione Unico Sc 2015.

Sono tre le sezioni che compongono il quadro OP: la sezione I per la "*tonnage tax*", la II per il "consolidato" e la III per la "trasparenza fiscale".

Con la compilazione di Unico 2015, quindi, viene meno l'obbligo di presentare la comunicazione, prima prevista con appositi modelli. Evidentemente, mutano i termini per esercitare l'opzione che, adesso, va comunicata all'Agenzia delle Entrate con la dichiarazione presentata nel periodo d'imposta a decorrere dal quale si intende esercitare l'opzione per il singolo regime.

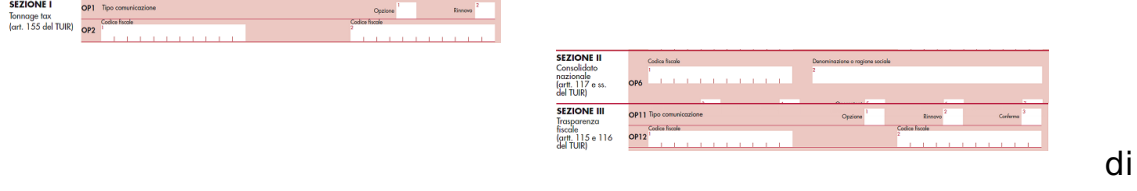

## **Mario Leone**

URL: https://www.fiscooggi.it/rubrica/attualita/articolo/passerella-unico-sc-2015-vetrina-cosa-ce-nuovo